#### THIRD EDITION

# My<br>Social Media for Seniors

 $\epsilon$ 

 $\hat{\mathbf{o}}$ 

S<sub>H</sub>

ARE

**COVERS** Facebook<sup>®</sup>, Instagram™, LinkedIn<sup>®</sup>, Pinterest™ and Twitter<sup>™</sup>

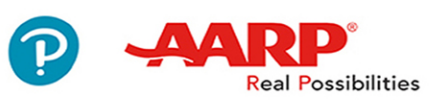

मि

 $\tilde{\textbf{c}}$ 

**Michael Miller** 

0

a

#### SAMPLE FREE CHAPTER

OTHERS

in.

WITH

## **THIRD EDITION**

# My **Social Media** for Seniors .Î  $>$   $>$   $\sim$ 6 प्ति  $\Omega$ S QUe® 221 River Street Hoboken, New Jersey 07030 USA Michael Miller **Real Possibilities**

#### **My Social Media for Seniors, Third Edition**

#### **Copyright** © **2020 by Pearson Education, Inc.**

#### AARP is a registered trademark.

No part of this publication may be reproduced, stored in a retrieval system, or transmitted in any form or by any means, electronic, mechanical, photocopying, recording, scanning, or otherwise, except as permitted under Section 107 or 108 of the 1976 United States Copyright Act, without the prior written permission of the Publisher. No patent liability is assumed with respect to the use of the information contained herein.

Limit of Liability/Disclaimer of Warranty: While the publisher, AARP, and the author have used their best efforts in preparing this book, they make no representations or warranties with respect to the accuracy or completeness of the contents of this book and specifically disclaim any implied warranties of merchantability or fitness for a particular purpose. No warranty may be created or extended by sales representatives or written sales materials. The advice and strategies contained herein may not be suitable for your situation. You should consult with a professional where appropriate. The publisher, AARP, and the author shall not be liable for any loss of profit or any other commercial damages, including but not limited to special, incidental, consequential, or other damages. The fact that an organization or website is referred to in this work as a citation and/or a potential source of further information does not mean that the publisher, AARP, and the author endorse the information the organization or website may provide or recommendations it may make. Further, readers should be aware that Internet websites listed in this work may have changed or disappeared between when this work was written and when it is read.

ISBN-13: 978-0-13-591163-1 ISBN-10: 0-13-591163-X

Library of Congress Control Number: on file ScoutAutomatedPrintCode

#### **Trademarks**

All terms mentioned in this book that are known to be trademarks or service marks have been appropriately capitalized. Que Publishing cannot attest to the accuracy of this information. Use of a term in this book should not be regarded as affecting the validity of any trademark or service mark.

Unless otherwise indicated herein, any third-party trademarks that may appear in this work are the property of their respective owners and any references to third-party trademarks, logos, or other trade dress are for demonstrative or descriptive purposes only. Such references are not intended to imply any sponsorship, endorsement, authorization, or promotion of Que Publishing products by the owners of such marks, or any relationship between the owner and Que Publishing or its affiliates, authors, licensees, or distributors.

#### **Warning and Disclaimer**

Every effort has been made to make this book as complete and as accurate as possible, but no warranty or fitness is implied. The information provided is on an "as is" basis. The author and the publisher shall have neither liability nor responsibility to any person or entity with respect to any loss or damages arising from the information contained in this book.

#### **Special Sales**

For information about buying this title in bulk quantities, or for special sales opportunities (which may include electronic versions; custom cover designs; and content particular to your business, training goals, marketing focus, or branding interests), please contact our corporate sales department at [corpsales@pearsoned.com](mailto:corpsales@pearsoned.com) or (800) 382-3419.

For government sales inquiries, please contact [governmentsales@pearsoned.com.](mailto:governmentsales@pearsoned.com)

For questions about sales outside the U.S., please contact [intlcs@pearson.com.](mailto:intlcs@pearson.com)

**Editor-in-Chief** Brett Bartow

**Executive Editor** Laura Norman

**Associate Editor** Chhavi Vig

**Marketing** Stephane Nakib

**Director, AARP Books** Jodi Lipson

**Editorial Services** The Wordsmithery LLC

**Managing Editor** Sandra Schroeder

**Senior Project Editor** Tonya Simpson

**Copy Editor** Charlotte Kughen

**Indexer** Cheryl Lenser

**Proofreader** Sarah Kearns

**Technical Editor** Jeri Usbay

**Editorial Assistant** Cindy Teeters

**Cover Designer** Chuti Prasertsith

**Compositor** Bronkella Publishing

**Graphics** T J Graham Art

# Contents at a Glance

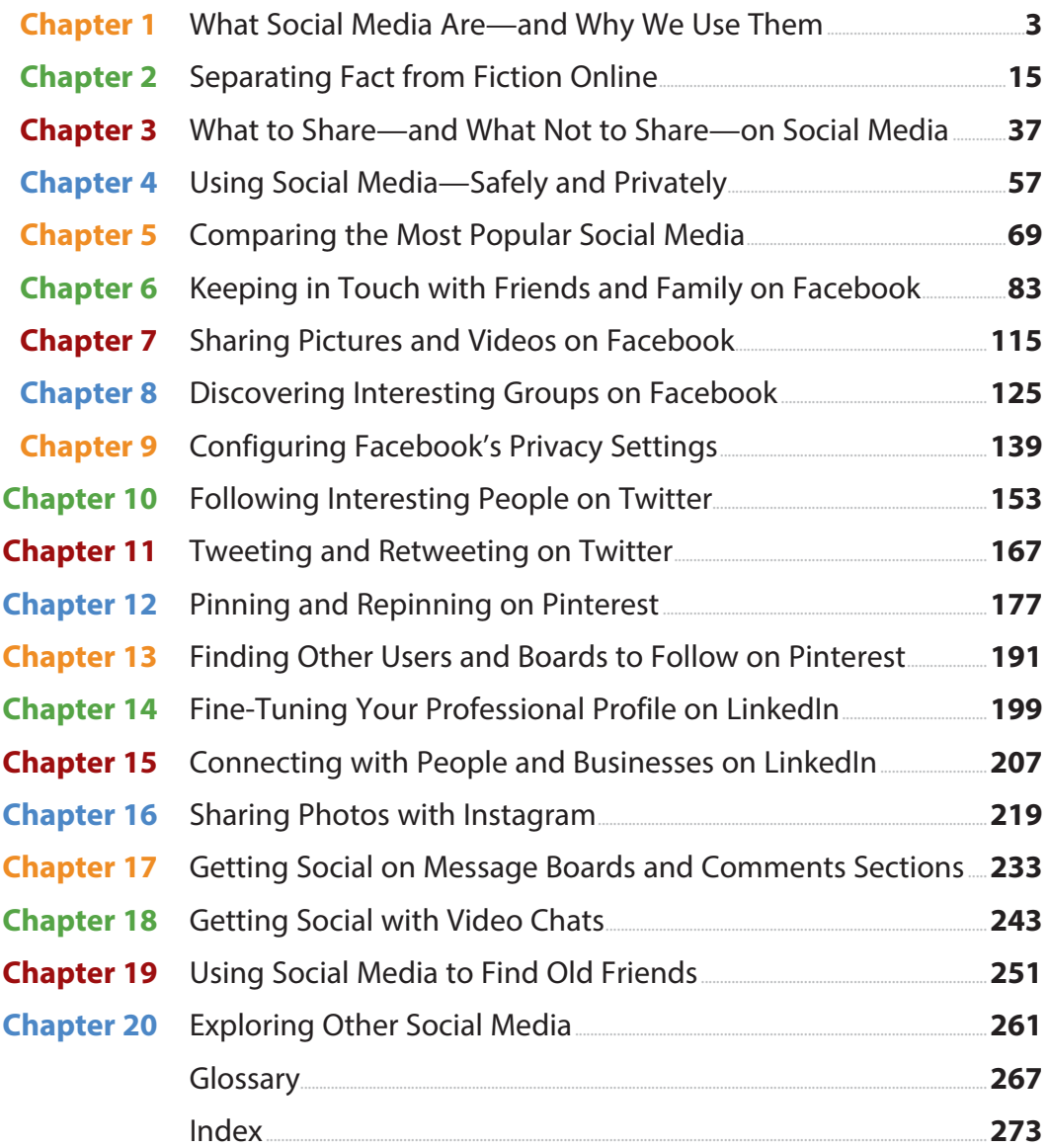

# **Table of Contents**

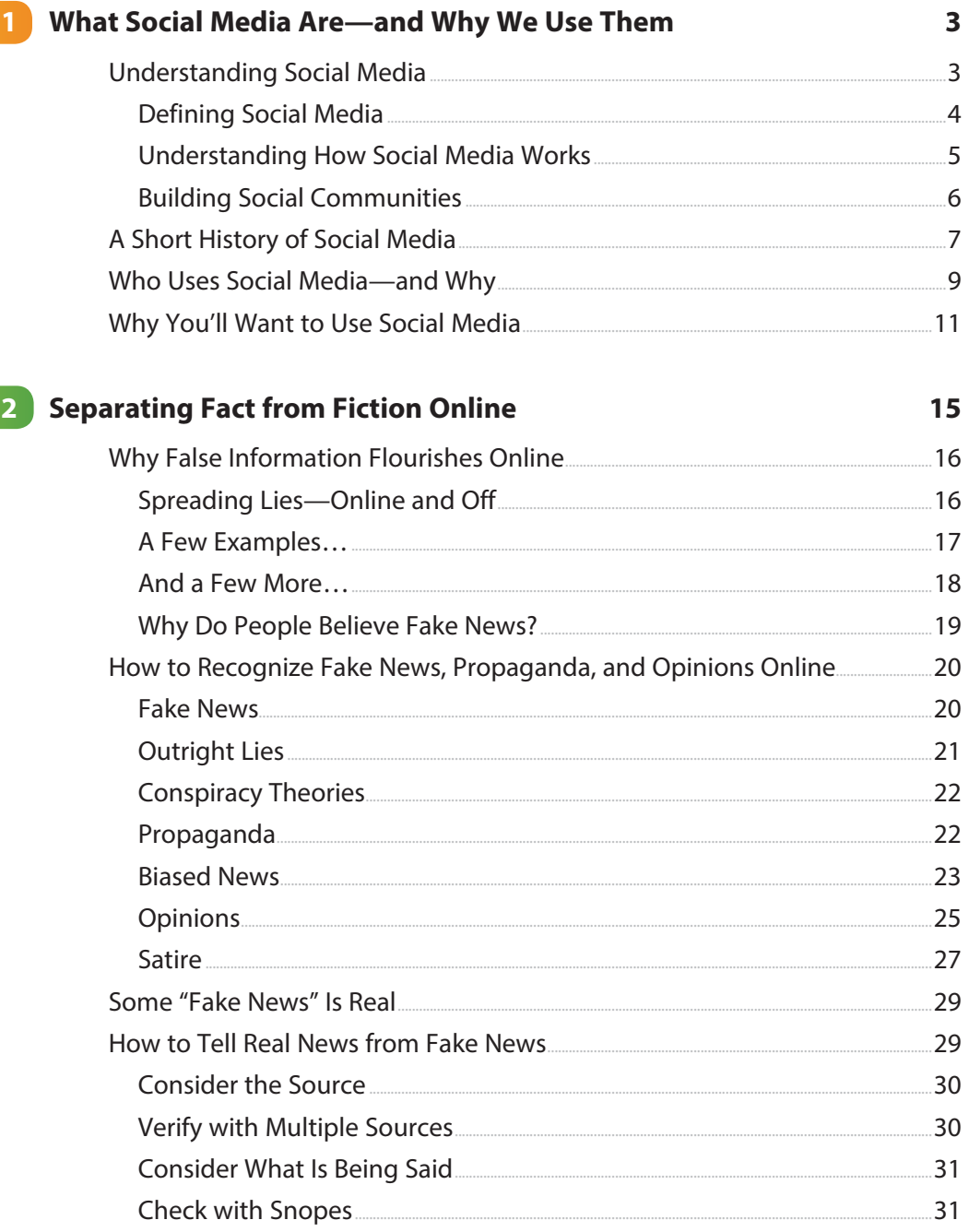

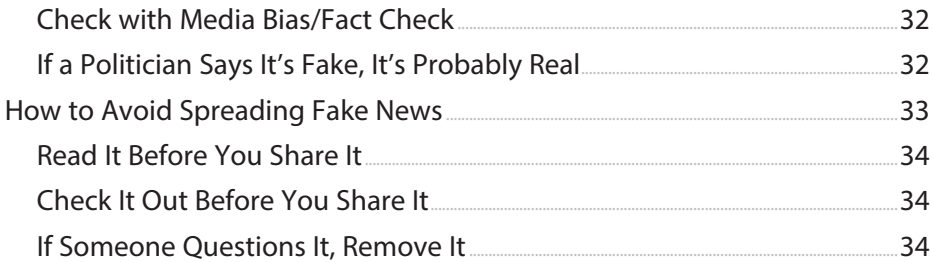

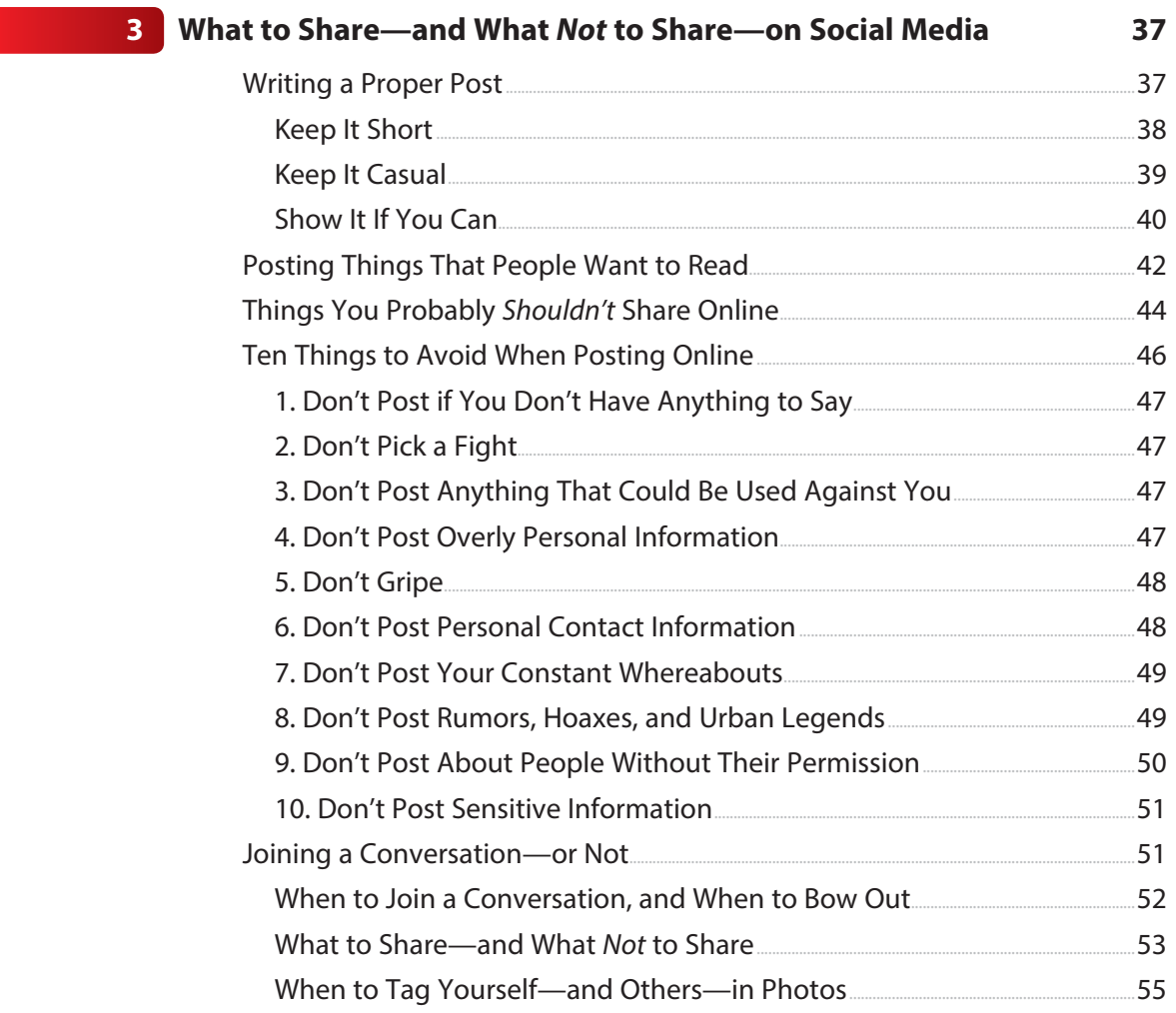

#### <span id="page-6-0"></span>My Social Media for Seniors vi

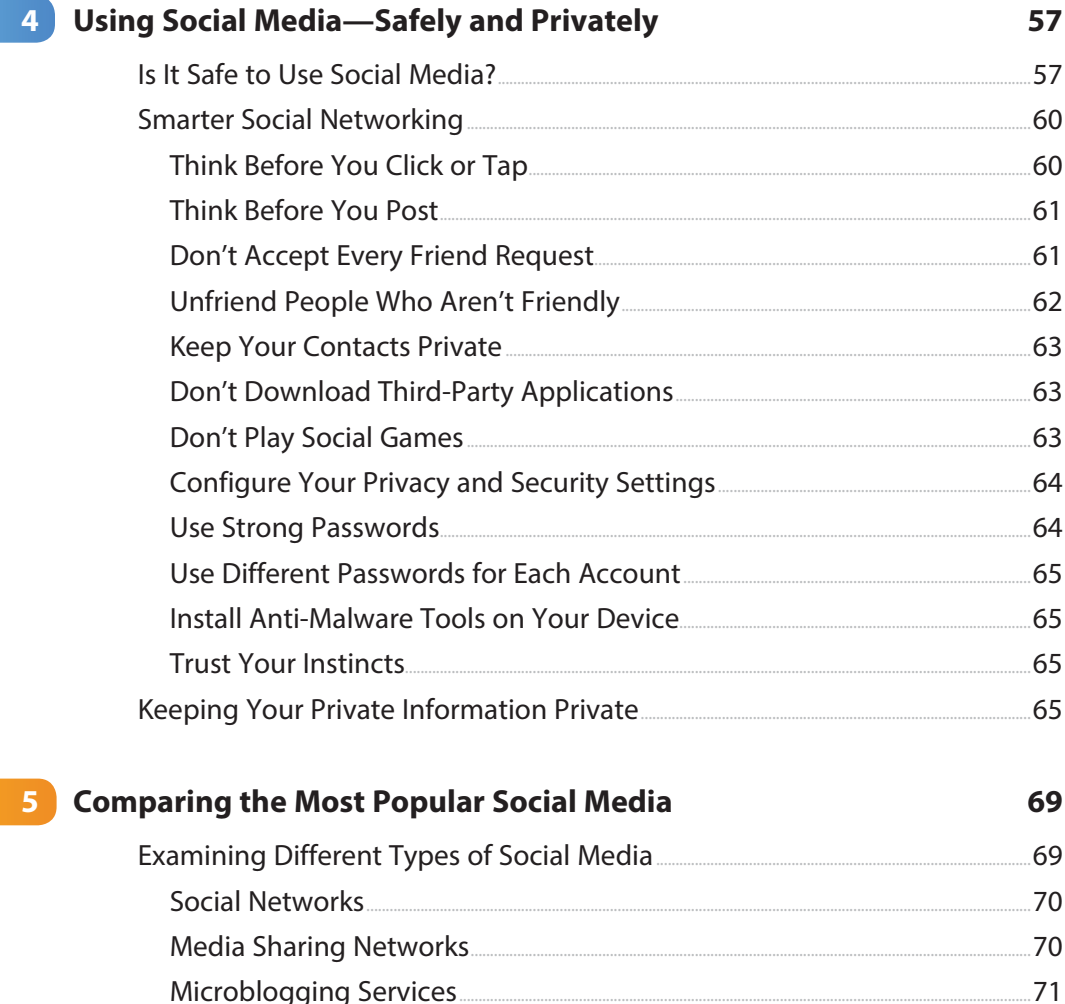

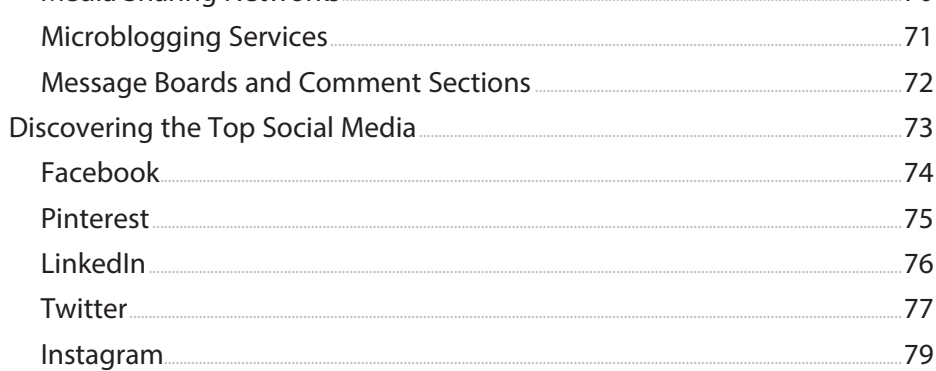

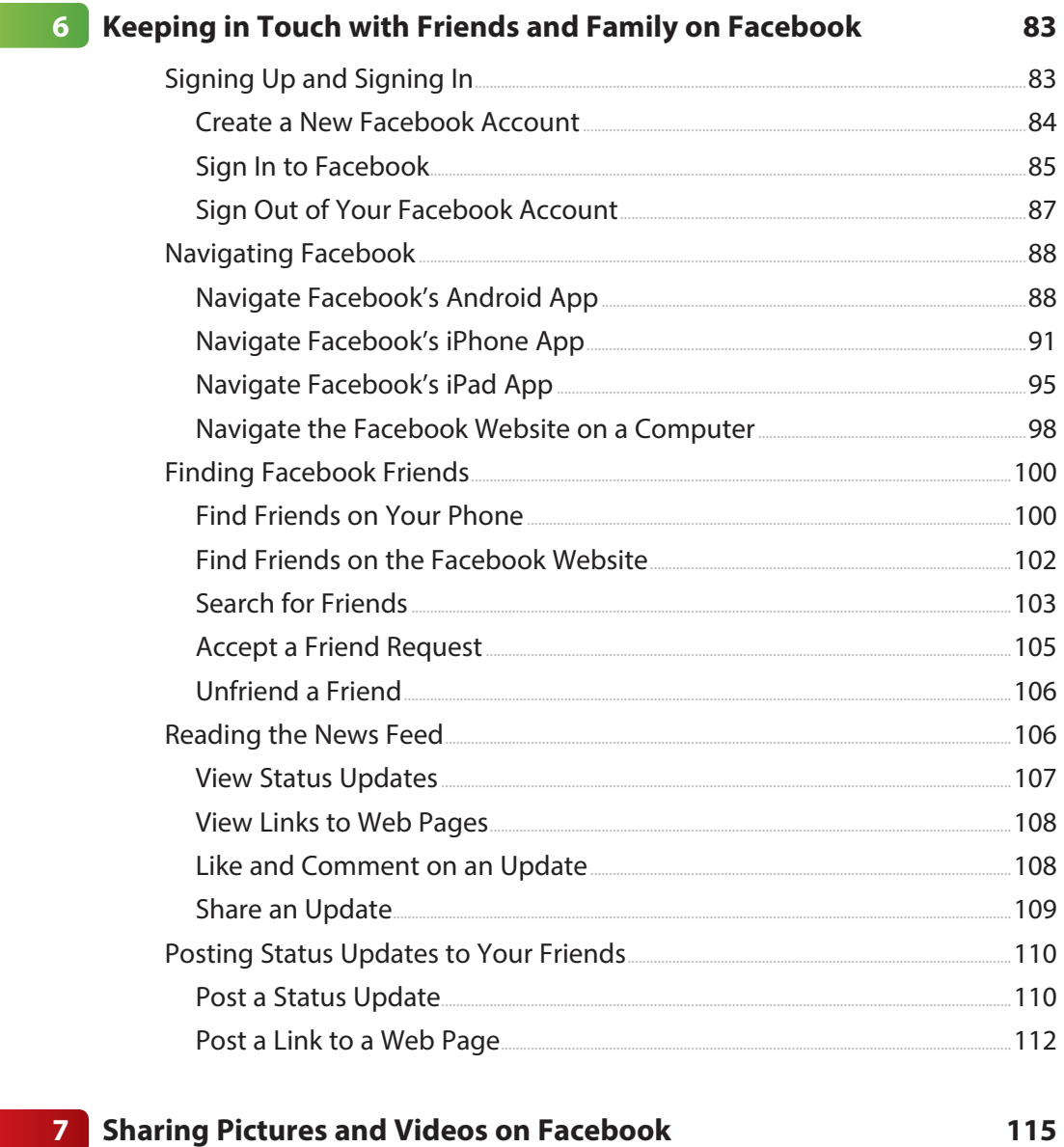

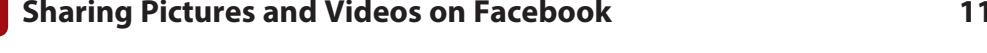

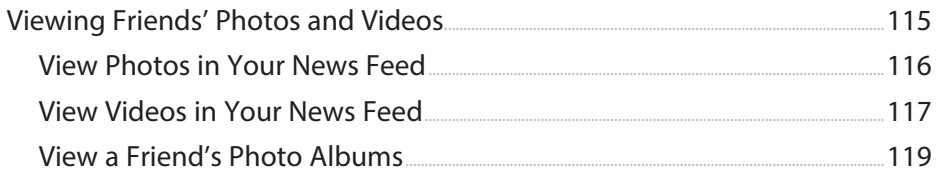

My Social Media for Seniors viii

 $8<sup>1</sup>$ 

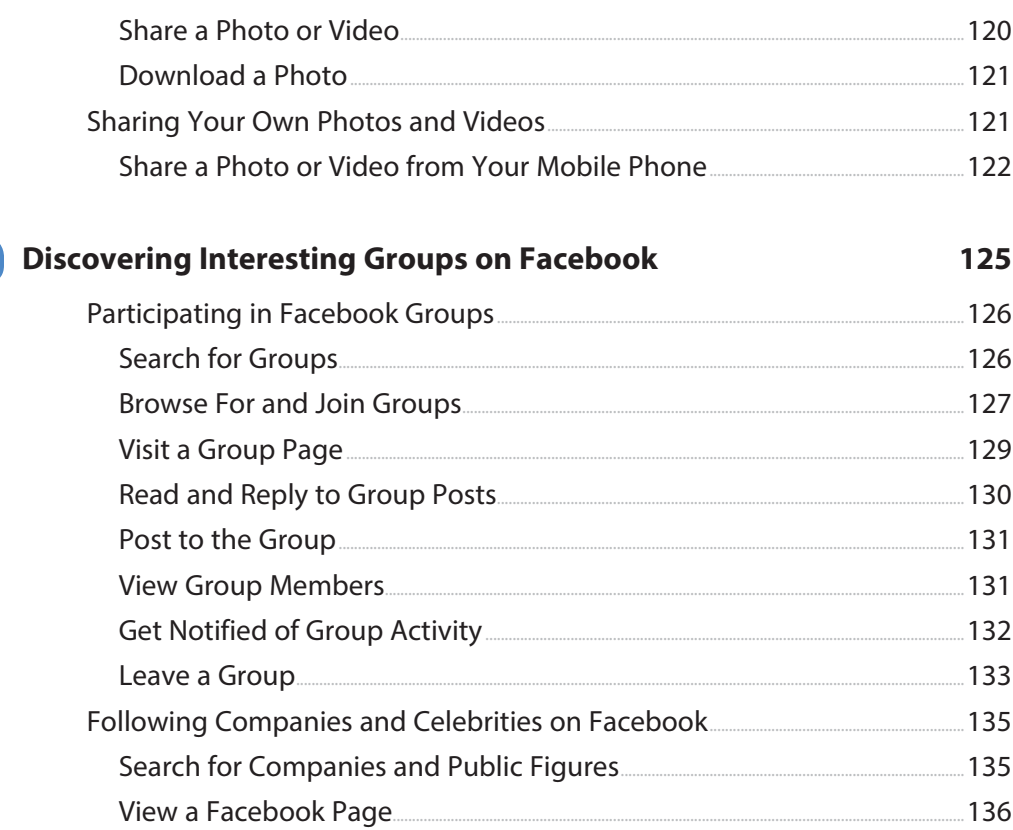

#### 9 Configuring Facebook's Privacy Settings

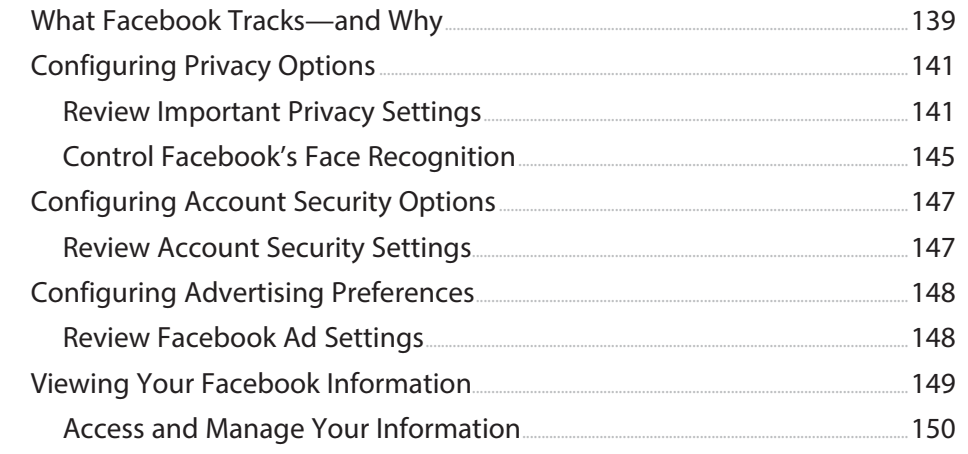

139

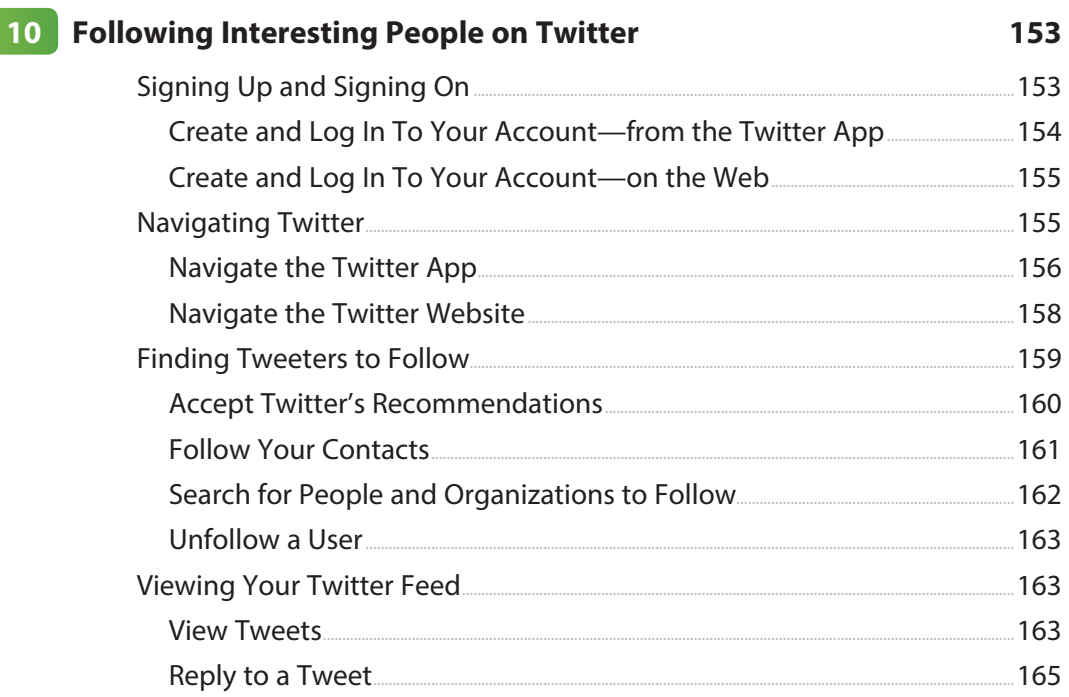

#### 11 Tweeting and Retweeting on Twitter

167

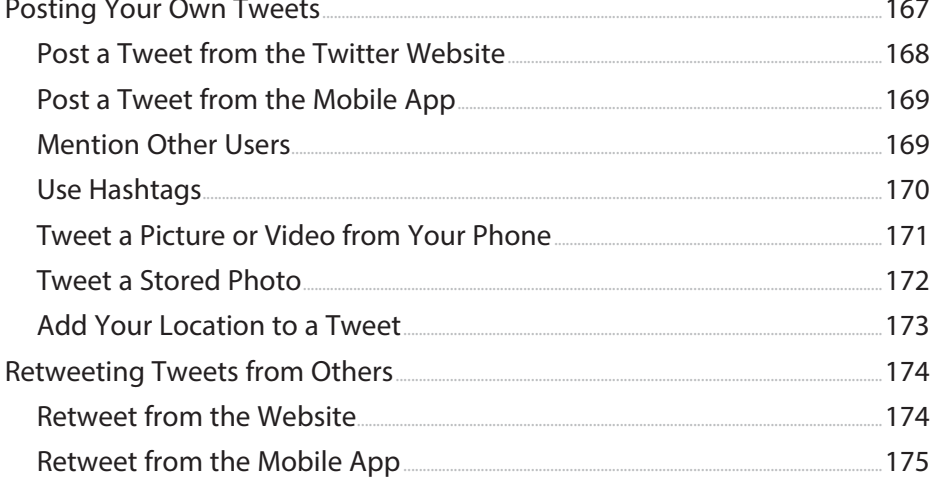

#### My Social Media for Seniors  $\pmb{\mathsf{x}}$

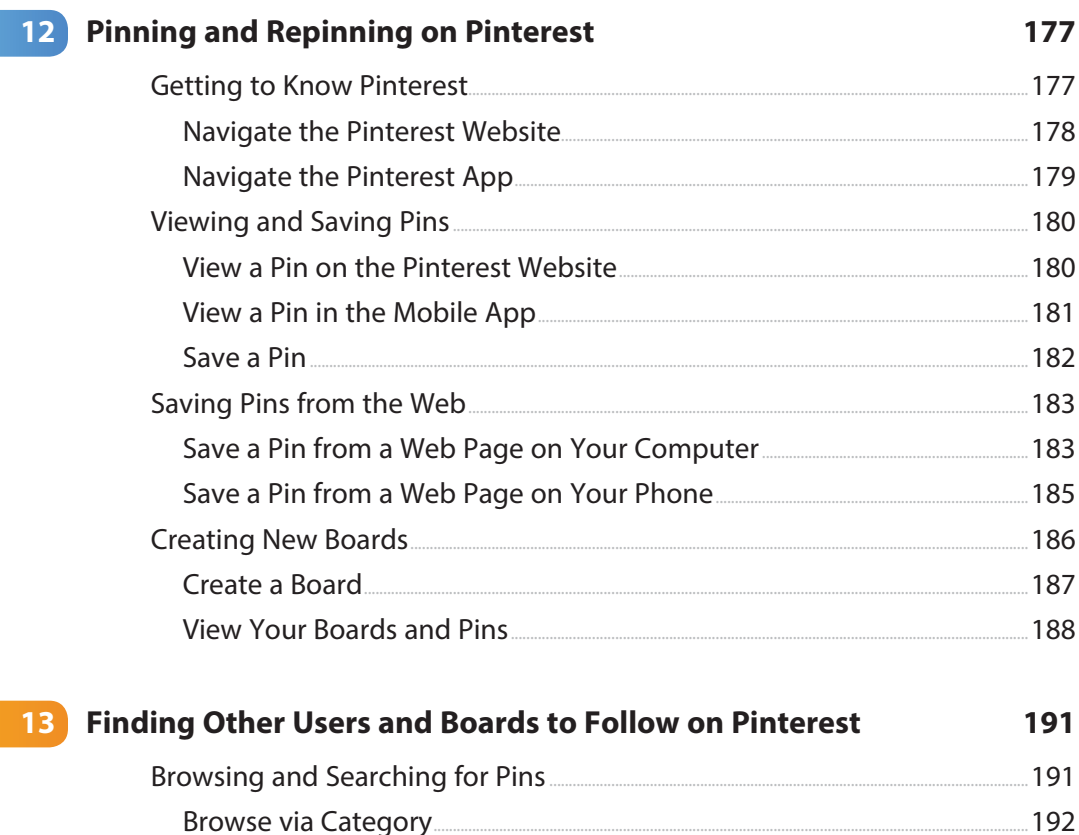

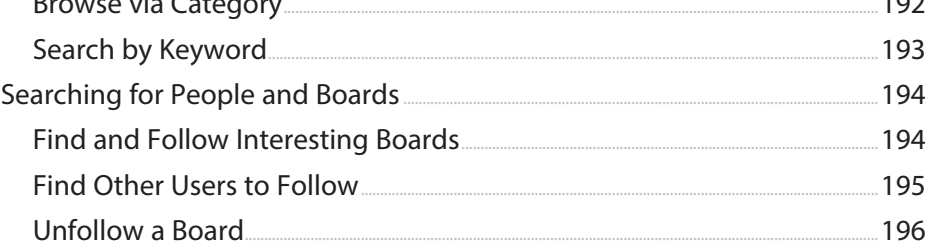

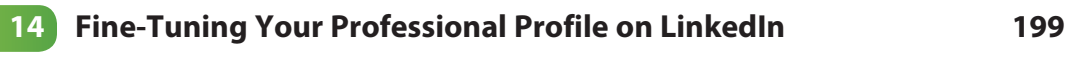

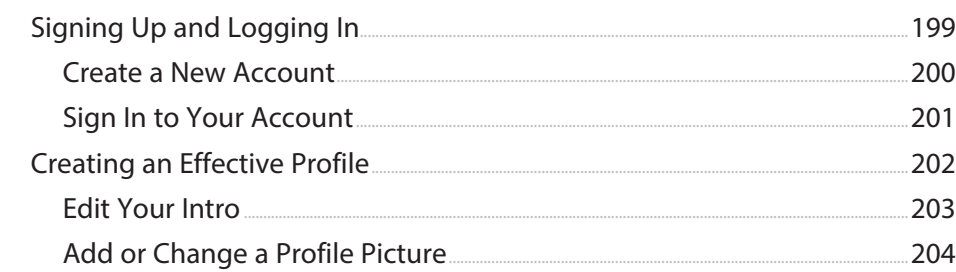

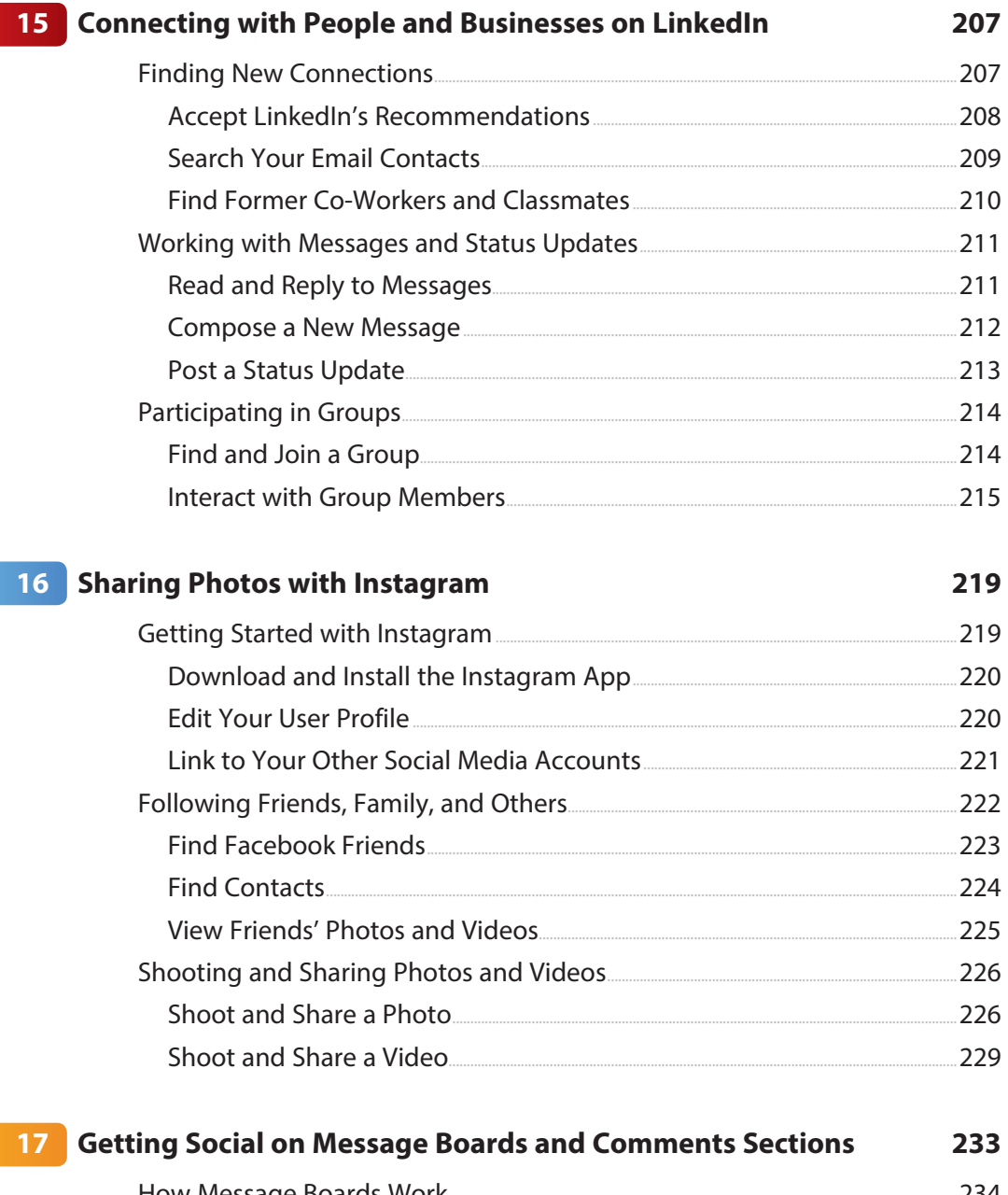

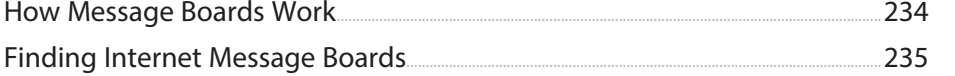

<span id="page-12-0"></span>My Social Media for Seniors xii

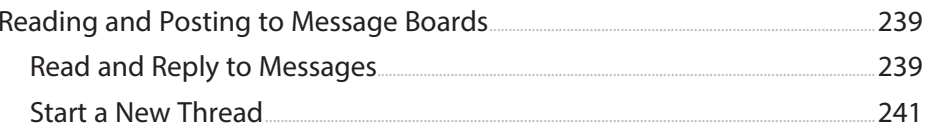

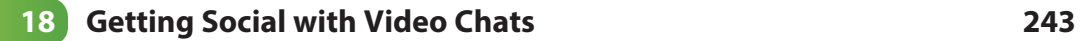

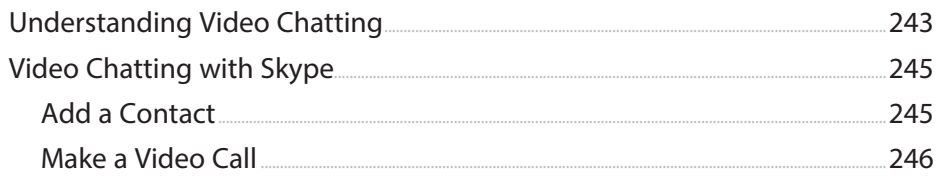

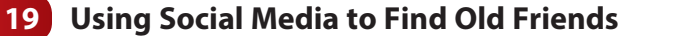

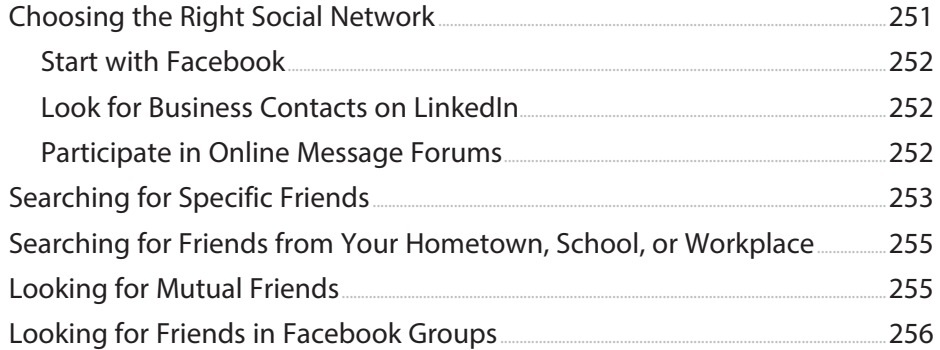

#### 20 Exploring Other Social Media

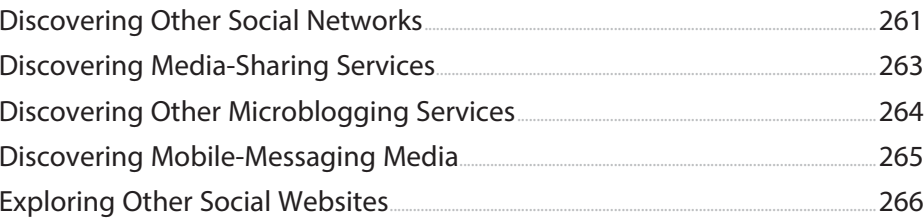

#### Glossary

267

261

251

## About the Author

**Michael Miller** is a prolific and popular writer, known for his ability to explain complex topics to everyday readers. He has written more than 200 nonfiction books over the past three decades, with more than 1.5 million copies sold worldwide. He writes about a variety of topics, including technology, business, and music. His best-selling books for Que include My TV for Seniors, My Facebook for Seniors, My iPad for Seniors, My Windows 10 Computer for Seniors, My Smart Home for Seniors, My Google Chromebook, and Computer Basics: Absolute Beginner's Guide.

Find out more at the author's website: **[www.millerwriter.com](http://www.millerwriter.com)**

Follow the author on Twitter: **@molehillgroup**

## Dedication

To Lloyd Short, my old friend and mentor, enjoy your final role.

# Acknowledgments

Thanks to all the folks at Que who helped turn this manuscript into a book, including Laura Norman, Chhavi Vig, Charlotte Kughen, and technical editor Jeri Usbay. Thanks also to Jodi Lipson and the other good folks at AARP for supporting this and other books I've written.

**Note:** Most of the individuals pictured throughout this book are of the author himself, as well as friends and relatives (and sometimes pets). Some names and personal information are fictitious.

## About AARP

AARP is a nonprofit, nonpartisan organization, with a membership of nearly 38 million, that helps people turn their goals and dreams into real possibilities™, strengthens communities, and fights for the issues that matter most to families such as healthcare, employment and income security, retirement planning, affordable utilities, and protection from financial abuse. Learn more at [aarp.org.](http://aarp.org)

## We Want to Hear from You!

As the reader of this book, you are our most important critic and commentator. We value your opinion and want to know what we're doing right, what we could do better, what areas you'd like to see us publish in, and any other words of wisdom you're willing to pass our way.

We welcome your comments. You can email or write to let us know what you did or didn't like about this book—as well as what we can do to make our books better.

Please note that we cannot help you with technical problems related to the topic of this book.

When you write, please be sure to include this book's title and author as well as your name and email address. We will carefully review your comments and share them with the author and editors who worked on the book.

Email: [community@informit.com](mailto:community@informit.com)

## Reader Services

Register your copy of My Social Media for Seniors at [www.informit.com/register](http://www.informit.com/register)  for convenient access to downloads, updates, and corrections as they become available. To start the registration process, go to [quepublishing.com/register](http://quepublishing.com/register)  and log in or create an account\*. Enter the product ISBN, 9780135911631, and click Submit.

\*Be sure to check the box that you would like to hear from us in order to receive exclusive discounts on future editions of this product.

# Figure Credits

Various screenshots taken from social media websites are protected by their respective copyrights:

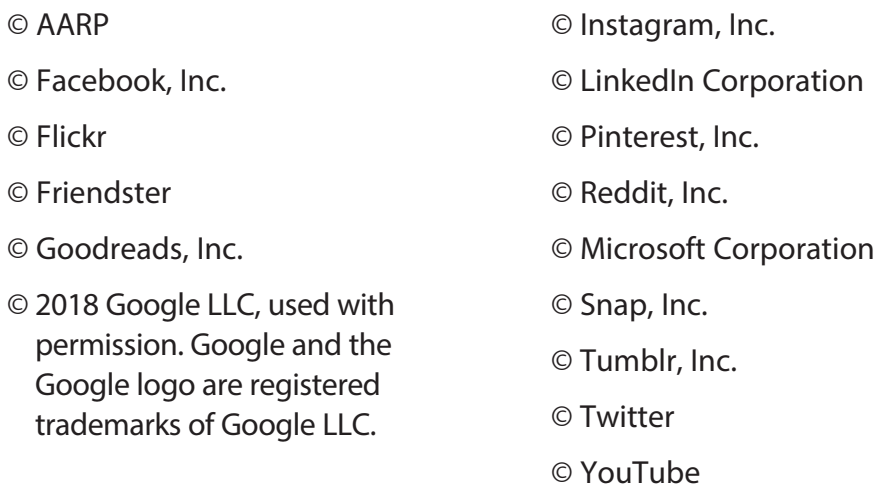

Permission is granted for use of images from the following sources:

Figure 2-1: Courtesy of The Burrad Street Journal

Figure 2-2: Courtesy of Real News Right Now

Figure 2-3: Courtesy of Natural News

Figure 2-4: Courtesy of Empire News

Figure 2-5: Courtesy of Snopes

Figure 2-6: Courtesy of Media Bias/Fact Check

Some photographs are owned by and used with permission from the following sources:

Figures 1-3, 3-2, 3-7: Courtesy of Dinah Lance

Figure 5-8: Courtesy of Steve Weiss

Figure 5-10: Courtesy of Alan Douglas Bower

Figure 5-12: Courtesy of NASA

<span id="page-18-0"></span>**In this chapter, you discover the most popular social media in use today.**

- ➔ Examining Different Types of Social Media
- ➔ Discovering the Top Social Media for Older Users

# [Comparing the Most Popular](#page-6-0)  Social Media

I've talked a lot about Facebook, Pinterest, and Twitter, but there are a lot more social media than just these, and they all service slightly different purposes and user bases.

5

## [Examining Different Types of Social](#page-6-0)  Media

Social media are those websites, services, and platforms that people use to share experiences and opinions with one another. They cover everything from social networks, where users share the details of their own lives, to social bookmarking services, where users share sites and articles they like.

#### <span id="page-19-0"></span>**[Social Networks](#page-6-0)**

The first type of social media is the social network. Social networks are unquestionably the most popular type of social media in use today.

A social network is a large website or service that hosts a community of users and facilitates public and private communication between those users. Social networks enable users to share experiences and opinions with each other via short posts or status updates.

Some social networks, such as school or alumni networks, are devoted to a specific topic or community. Other social networks, such as Facebook, are more broad-based, which allows for communities within the overall network to be devoted to specific topics.

Because of their multifaceted offerings, social networks appeal to a broad base of users. Young and old people alike use social networks, as do people of all genders, races, and income and education levels. Social networks help us keep up to date on what our friends are doing and keep our friends updated on what we are doing. Social networks also help establish a sense of community based on shared experiences at school, in the workplace, or at play.

Most social networks revolve around users' posts or status updates. Users keep their friends informed of current activities via these short text or picture posts and read updates posted by friends via some sort of news feed. Everybody keeps up to date with what everybody else is doing.

Many social networks also offer other means of user-to-user communication, including private email and one-to-one instant messaging. Most social networks also include various forms of media sharing, including digital photographs, videos, and the like.

The most popular social networks today are Facebook [\(www.facebook.com\)](http://www.facebook.com) and LinkedIn [\(www.linkedin.com\)](http://www.linkedin.com).

#### **[Media Sharing Networks](#page-6-0)**

A media sharing network like Pinterest or Instagram is a social network that focuses on images instead of text messages. There is less one-to-one communication and more general photo and video sharing. A media sharing network is like Facebook without all those bothersome words and sentences.

<span id="page-20-0"></span>In a media sharing network, users post their own photos and videos or links to images on various web pages. Their friends and followers then view, comment on, and share those posts with other people. The most popular images go viral and are shared by thousands of interested users.

Because we've evolved into a very visual society, media sharing networks are becoming increasingly popular, particularly among users of mobile devices. It's easy to snap a picture with your smartphone and then post it to your network of choice. (For that matter, photo sharing on general social networks, such as Facebook and even Twitter, has become a very big part of the overall social experience.)

The most popular media sharing social networks today are Instagram [\(www.](http://www.instagram.com) [instagram.com\)](http://www.instagram.com), Pinterest [\(www.pinterest.com\)](http://www.pinterest.com), and YouTube [\(www.youtube.com\)](http://www.youtube.com).

## **[Microblogging Services](#page-6-0)**

When you separate the short text messages or status updates from a social network into a separate feed, you have a microblogging service. Some microblogs, such as Twitter, exist primarily to distribute short text posts (and the occasional photo) from individual users to groups of followers; other microblogs, such as Tumblr, are more focused on posting images and longer text-based content.

Microblogs do not offer many of the community features found on larger social network sites. Most microblogs don't offer topic-based groups, photo storage and sharing, and the like. The primary service they offer is public message distribution.

With a typical microblogging service, registered users post short text messages, photos, or videos. Other users sign up to follow the posts of individual members and receive notifications when someone they follow makes a new post. Microblog posts are used to convey personal information and opinions; businesses also use them to make commercial announcements.

Many of the most-followed microbloggers are celebrities; fans follow their posts to learn more about the celebrities' activities. Major news organizations also use microblogs to post breaking stories, whereas individuals post details of their personal lives to interested friends and family followers.

The most popular microblogging services today are Twitter [\(www.twitter.com\)](http://www.twitter.com) and Tumblr [\(www.tumblr.com\)](http://www.tumblr.com).

#### <span id="page-21-0"></span>**[Message Boards and Comment Sections](#page-6-0)**

Many websites offer online message boards or comment sections where users can interact by leaving their comments about general topics or specific articles. You can find message boards or comments sections on many general-interest and news-oriented sites, as well as on sites that focus on specific topics.

A message board is a public forum. Users can start a new topic or comment on an existing one. Comments are organized into threads, with each successive user adding his comments to those comments left by previous users. It's not real-time interaction, but it is a continuing discussion.

The advantage of frequenting a given site's message board as opposed to using a larger, more general social network is that you know you're interacting with people who like the same things you do. Message boards create a community of like-minded users, not unlike a traditional club or group, but not limited by physical boundaries. If you're a model kit builder, for example, a kit-building message board helps you keep in touch with kit builders from around the world.

#### **Message Boards**

Learn more about message boards in Chapter 17, "Getting Social on Special Interest Message Boards."

# >>>Go Further REDDIT

There's one social media site that doesn't fit cleanly in any of these buckets. Reddit [\(www.red](http://www.reddit.com)[dit.com\) i](http://www.reddit.com)s a social website that lets users aggregate online content and facilitates discussion about that content. It's not really a social network; it's more like a collection of message boards organized around specific topic areas.

As such, the Reddit site is a hotbed of lively online conversation between users—such a hotbed that the site generates a lot of controversy. In fact, Reddit conversations are often so unruly—and sometimes vicious—that the site can be downright unfriendly to more genteel users. This is probably one reason why Reddit isn't widely used by older adults—although it's popular among many younger, more vocal users.

# <span id="page-22-0"></span>[Discovering the Top Social Media](#page-6-0)

Of all the various social media available today, which should you be interested in? The answer, as you might suspect, is that it all depends.

You need to choose your social media based on what you're interested in and who you want to stay in touch with. For example, if you just want to stay in touch with your cousin Emily and her family, or the neighbors from your old neighborhood, or the folks you go to church with, then a general social network such as Facebook is the right choice. If, on the other hand, you want to keep in contact with your old business associates, then LinkedIn's professional networking makes more sense. If you like to share pictures of recipes and do-it-yourself (DIY) projects, consider Pinterest. Or if you want to stay hip with what your younger children or grandchildren are up to, then the youth-oriented Twitter is the place to be.

That said, some social media have more appeal to older users than do others. The following graphic details the percentage of online users aged 50 and up who use various social media.

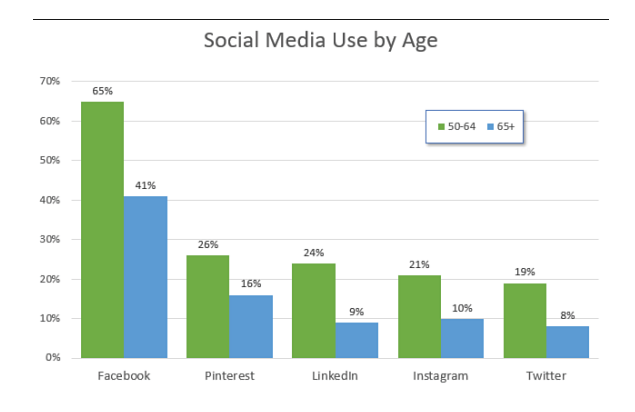

As you can see, Facebook is definitely the big dog among more mature users. If you use only one social medium, that's the one. But Pinterest and LinkedIn—and even Instagram and Twitter—also have appeal and might be worth considering. Let's take quick look at what each of these social media have to offer.

#### <span id="page-23-0"></span>**[Facebook](#page-6-0)**

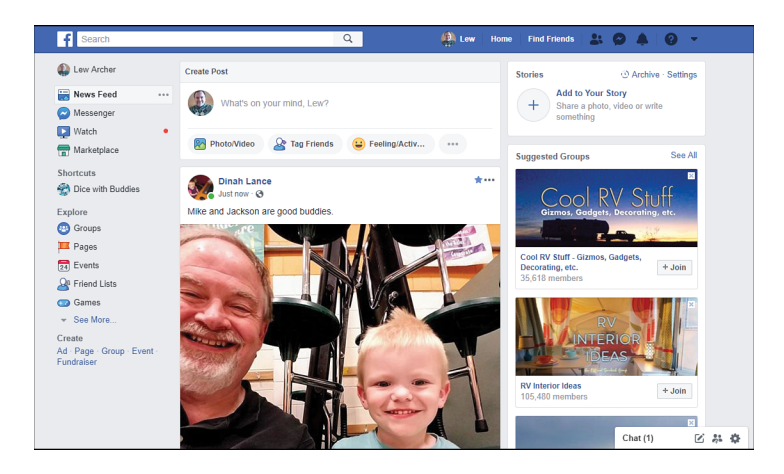

There are lots of reasons why Facebook [\(www.facebook.com\)](http://www.facebook.com) is used by the majority of online users over 50. It's big (more than 2.3 billion users each month), which means that most of your friends and family are already using it, so there are lots of people to interact with. It offers a variety of features that help you connect or reconnect with people you know or used to know. And it's easy to use and doesn't require a lot of technical or computer expertise. In short, it's the whole ball of wax in a very user-friendly package.

People use Facebook to keep their friends informed of their latest activities, as well as to keep in touch with what their friends are doing. The average adult Facebook user has more than 300 friends on the site and spends more than 35 minutes every day connected to the Facebook site.

Because of its general nature, Facebook is popular among people of all ages. Users range from grade schoolers (actually, the official minimum user age is 13) to retired snowbirds—with the older generation making up most of the site's growth in recent years.

In addition to posting and reading status updates, Facebook users have access to a variety of other community features. Facebook offers topic-oriented groups, pages for companies and celebrities, photo and video sharing, social games, instant text messages, one-to-one video chats, and even live video broadcasting. Many people log onto Facebook in the morning and stay logged in all day there's that much to do there. And you can access all of Facebook's features from your computer, smartphone, or tablet.

<span id="page-24-0"></span>In short, Facebook is the premier social medium for online users of all ages—and especially for those over age 50.

#### **Facebook**

Learn more about Facebook in Chapter 6, "Keeping in Touch with Friends and Family on Facebook."

#### **[Pinterest](#page-6-0)**

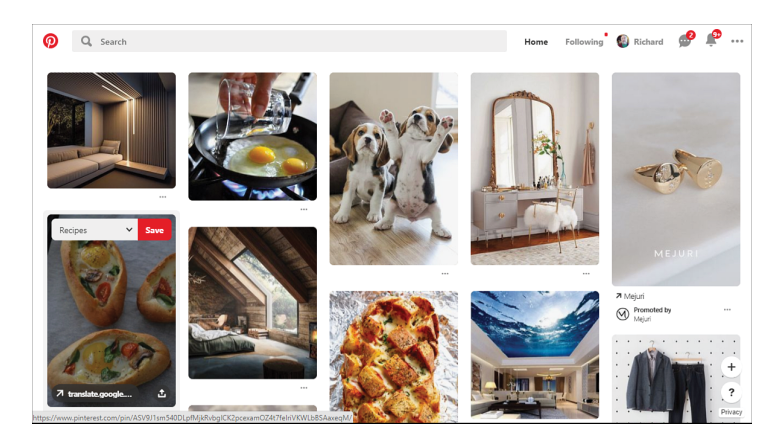

Pinterest [\(www.pinterest.com\)](http://www.pinterest.com) has risen to become the number-two social medium among older users, used by more than a quarter of those aged 50 to 64. In a way, Pinterest is like Facebook but with only pictures. Members use Pinterest to share photos and other images they find interesting with their family and online friends.

The way it works is you find an image from a website or another user, and then you "pin" that image to one of your personal boards on the Pinterest site. Other users see what you've pinned, and if they like it, they repin it to their boards.

A Pinterest board is like an old-fashioned corkboard, only online. Your boards become places where you can create and share collections of those things you like or find interesting. You can have as many boards as you want, organized by category or topic. It's a way to collect images you like and share them with the wider Pinterest community.

#### <span id="page-25-0"></span>**76** Chapter 5 Comparing the Most Popular Social Media

Pinterest is unique among today's social media in that it has been strongly embraced by women of all ages. More than 80% of Pinterest users are women, and half are over age 40. Pinterest users are more likely to live in Midwestern states instead of the coasts, and two-thirds are firmly middle-class.

The visual nature of Pinterest makes it attractive to non-technical users. It's the number-two social medium for older users, closely behind LinkedIn. If you're into collecting or recipes or DIY projects, Pinterest has a lot to offer.

#### **Pinterest**

Learn more about Pinterest in Chapter 12, "Pinning and Repinning on Pinterest."

#### **[LinkedIn](#page-6-0)**

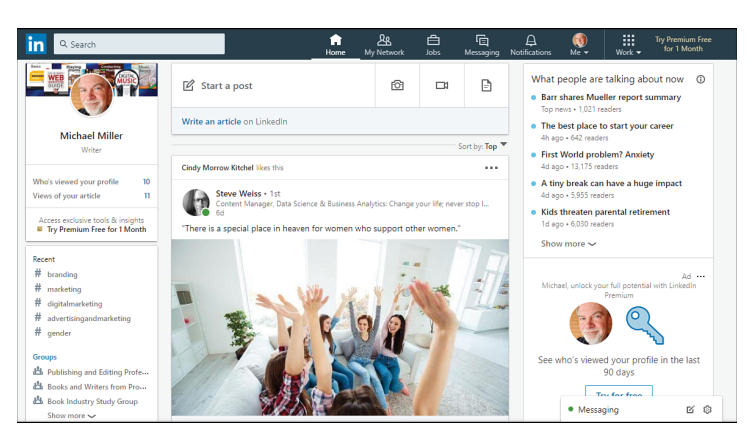

LinkedIn [\(www.linkedin.com\)](http://www.linkedin.com) is a social network, like Facebook, but with a distinct focus on business. The site was launched in 2003 and currently has more than 500 million registered users. LinkedIn is the number-three social medium among users 50 to 64—and number-four among those 65 and older.

LinkedIn is used primarily by current and former business professionals for networking and job hunting. It's a great place to keep in touch with current and former co-workers, as well as others in your profession.

About a third of LinkedIn users are at least 50 years old. That's more than 150 million users aged 50 or older. Because of its professional focus, LinkedIn has a higher percentage of higher-income users than any other social media. Most

<span id="page-26-0"></span>LinkedIn users are successful in their chosen professions, with close to half describing themselves as "decision-makers" in their companies.

In addition, millions of companies have LinkedIn Pages to establish a strong industry presence. LinkedIn also counts among its members executives from all Fortune 500 companies.

People use LinkedIn to expand their list of business contacts, keep in touch with colleagues, give and receive professional endorsements, and keep abreast of developments in their professions. Contacts made on LinkedIn can be used for a number of different purposes, such as finding employment, making a sale, or exploring business opportunities. You also can use LinkedIn to gain an introduction to a specific individual you'd like to know, via connections with mutual contacts.

In short, if you're a business professional, LinkedIn needs to be part of your social media portfolio. Compared to other social media, the overall tone and demeanor of this one is serious.

#### **LinkedIn**

Learn more about LinkedIn in Chapter 14, "Fine-Tuning Your Professional Profile on LinkedIn."

#### **[Twitter](#page-6-0)**

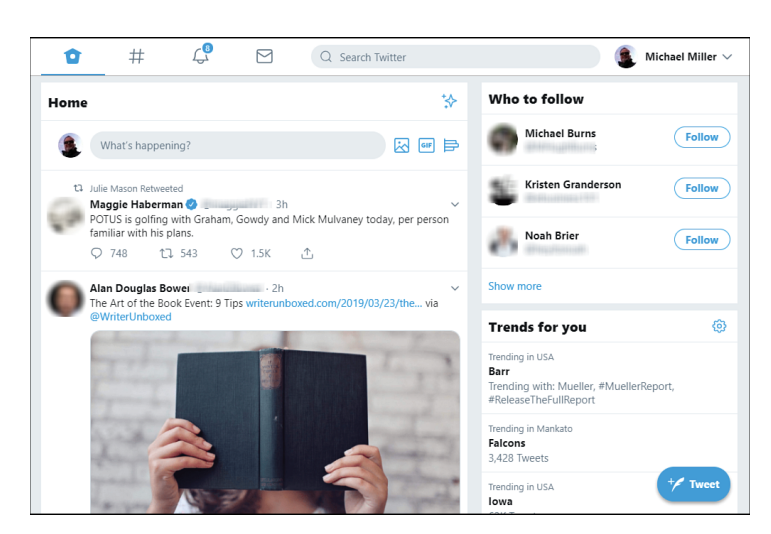

<span id="page-27-0"></span>Twitter [\(www.twitter.com\)](http://www.twitter.com) is a microblogging service popular with people in their 20s and 30s and with those who like to follow celebrities and politicians. Users post relatively short (280-character) text messages , called tweets, from their computers or mobile phones; a tweet also can include a web link, picture, or video. Tweets are displayed to a user's followers and are searchable via the Twitter app or website.

Although Twitter gets a lot of media attention, it comes in as the fifth most-used social network for users of all ages, including those aged 50 to 64. Twitter currently has more than 300 million users each month who generate more than 500 million tweets each day. Only about a quarter of Twitter's users are older than age 50, however; perhaps because it's a bit more technically difficult to use, Twitter remains a social medium targeted at younger users.

Unlike Facebook, Twitter has few community-oriented features, which has also hindered the service's mainstream acceptance. Twitter is a microblogging service, not a full-featured social network. With Twitter, you only get message posting and following; there's no photo sharing or groups.

Given Twitter's limitations, why do younger people like it so much? Like Facebook, some people use Twitter to inform friends and family of what they're doing and thinking. Others use Twitter as a kind of personal blog, posting random thoughts and comments for all to read. Businesses use Twitter to promote their brands and products, making announcements via their Twitter feeds. Celebrities and entertainers (arguably the most-followed tweeters) use their Twitter feeds as a kind of public relations (PR) channel, feeding information of their comings and goings to their fan bases. As you've probably noticed, politicians (and presidents) also use Twitter to get their messages out to the faithful. And news organizations use Twitter to dissect the tweets of the rich and famous and disseminate the latest news headlines.

#### **Most-Followed Celebrities**

Reflecting the youth-oriented nature of Twitter, the top five most-followed Twitter accounts (as of March, 2019) are Katy Perry (@katyperry), Barack Obama (@BarackObama), Justin Bieber (@justinbieber), Rihanna (@rihanna), and Taylor Swift (@taylorswift13). Lady Gaga (@ladygaga) is number six, Ariana Grande (@ArianaGrande) is number eleven, and Donald Trump is number thirteen (@realDonaldTrump).

#### <span id="page-28-0"></span>That last bit is important. Although Twitter is not a formal news medium, in that it has no central organization or paid reporters, it has become an important medium for disseminating breaking news stories. Today, many major news stories are tweeted before they're announced by the traditional news media, either by individuals on the scene or by reporters who can quickly tweet about an event before filing a lengthier news report.

So if you want to keep abreast of breaking news (both actual and celebrity-related), follow the pontification (or ravings) of your favorite politician, or just want to see what the younger generation is up to, give Twitter a spin. Otherwise, a more fullfeatured social network, such as Facebook, is probably a better choice.

#### **Twitter**

Learn more about Twitter in Chapter 10, "Following Interesting People on Twitter."

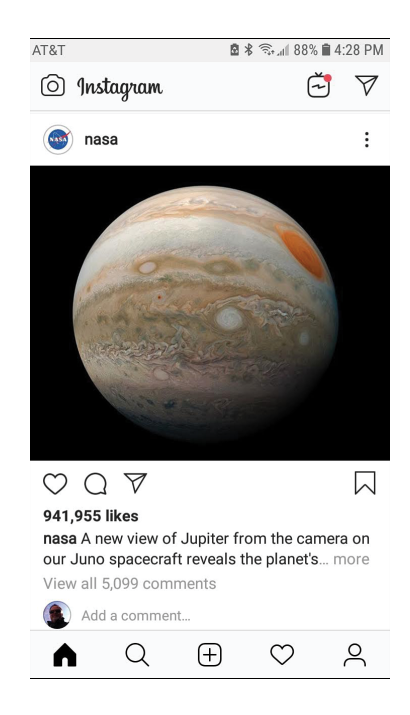

#### **[Instagram](#page-6-0)**

Instagram [\(www.instagram.com\)](http://www.instagram.com) is the fourth most popular social medium among users aged 50 to 64. Unlike the other social media discussed here,

<span id="page-29-0"></span>Instagram is primarily mobile-based; it's essentially a media sharing network based on a mobile app for Apple and Android phones and tablets. You use the Instagram app to take pictures and videos with the camera in your phone or tablet, and then you post those items to the Instagram network. The pictures and videos you post are viewed by your friends and followers and then shared with their friends and followers.

Although Instagram has a website, it's really mobile-based, as it relies on the pictures and videos you take with your smartphone. In fact, some people use the Instagram app solely for taking pictures, as it offers a variety of filters and special effects to enhance the photos you take.

People use Instagram to visually document their lives. When you do something of interest, you snap a picture and post it to Instagram. Your friends do the same. You don't need to read long, boring text posts—just look at pictures. There's an appeal to that—especially among younger users. To that end, 71% of Instagram's 1 billion or so users are aged 34 or younger; only 5% of all users are aged 55 and up.

Instagram's users are quite active, posting more than 100 million photos and videos each day. That makes Instagram one of the top photo-sharing services on the Internet—even without the social component.

#### **Instagram**

Learn more about Instagram in Chapter 16, "Sharing Photos with Instagram."

*This page intentionally left blank* 

# [Index](#page-12-0)

#### <span id="page-31-0"></span>**Symbols**

@ (ampersand) in tweets, 159, 169 # (hashtag) in tweets, 160, 170

#### **A**

accepting friend requests (Facebook), 61, 105 recommendations LinkedIn, 208 Twitter, 160 accounts Facebook creating, 84-85 deleting, 150 security settings, configuring, 147 settings, 99 Instagram, links to other social media, 221-222 LinkedIn, creating, 200-201 Pinterest, creating, 178 Twitter, creating, 154 in mobile app, 154 on website, 155

adding contacts to Skype, 245-246 advertising settings (Facebook), configuring, 148-149 albums (Facebook), viewing photos in, 119-120 all caps in posts, 39 alternative facts, recognizing, 21 America Online (AOL), 7 ampersand (@) in tweets, 159, 169 Android app for Facebook, 88, 91 anti-malware tools, 65 AOL (America Online), 7 Apple FaceTime, 249 apps. See mobile apps archived messages (message boards), 235 arguments, avoiding, 47 articles. See online articles ASKfm, 262 audience, 9-11, 46

acronyms, 39

#### **274 INDEX** Badoo

#### **B**

Badoo, 262 BBSs (Bulletin Board Systems), 7, 234 biased news, recognizing, 23-24 BlackPlanet, 266 blogs, 7 boards (Pinterest) creating, 187 defined, 178 searching and following, 194 unfollowing, 196 viewing, 188 bots, 28 Browser Button (Pinterest), installing, 185 browsing for Facebook groups, 127-128 pins by category, 192 Bulletin Board Systems (BBSs), 7, 236 business contacts, finding on LinkedIn, 252

#### **C**

calling. See video chatting Care2, 266 CaringBridge, 266 categories for browsing pins, 192 celebrities on Facebook searching for, 135-136 viewing, 136 on Twitter, [78](#page-27-0)

cell phone. See mobile phone chatting with Messenger app, 113 video chatting. See video chatting check-ins, 49 choosing social media, [73](#page-22-0) Facebook, [74](#page-23-0)[-75](#page-24-0) Instagram, [79](#page-28-0)[-80](#page-29-0) LinkedIn, [76](#page-25-0)[-77](#page-26-0) Pinterest, [75](#page-24-0)[-76](#page-25-0) Twitter, [78](#page-27-0)[-79](#page-28-0) classmates, finding on LinkedIn, 210-211 [Classmates.com,](http://Classmates.com) 7 clickbait, 60 click farms, 60 closed Facebook groups, 128 commenting joining conversations, 52-53 on status updates (Facebook), 108-109 comment sections defined, [72](#page-21-0) for online articles, 234, 238-239 communication via social media, 5-6 community building with social media, 6-7 company Facebook pages searching for, 135-136 viewing, 136 complaining, avoiding, 48 CompuServe, 7 computer viruses, 57-58

confidentiality in posts, 51 configuring advertising settings, 148-149 privacy settings, 64, 141-145 security settings, 64, 147 confirmation bias, 19 connections (LinkedIn) accepting recommendations, 208 defined, 207 finding co-workers and classmates, 210-211 searching email contacts, 209 conspiracy theories, recognizing, 22 contact information, avoiding sharing, 48 contacts email, searching for LinkedIn contacts, 209 finding on Instagram, 224-225 following on Twitter, 161-162 privacy of, 63 Skype, adding, 245-246 content of posts, 42-43 conversations, joining, 52-53 cost of LinkedIn, 299 counting friend requests or messages (Facebook), 100 co-workers, finding on LinkedIn, 210-211 Cronkite, Walter, 25 cyberbullying, 59

#### **D**

declining friend requests (Facebook), 105 deleting Facebook account, 150 LinkedIn messages, 212 demographics of social media, 9-11 DeviantArt, 266 dial-up computer networks, 7 discussion groups. See message boards downloading Instagram app, 220 photos from Facebook friends, 121

#### **E**

echo chamber, 20 editing profiles Instagram, 220-221 LinkedIn, 203-204 editorial pages, 26 email demographics of usage, 11 searching for LinkedIn contacts, 219 Epicurious, 7

#### **F**

Facebook, 8-9 account advertising settings, configuring, 148-149

creating, 84-85 deleting, 150 security settings, configuring, 147 settings, 99 celebrities searching for, 135-136 viewing pages, 136 companies searching for, 135-136 viewing pages, 136 demographics, 9-11 flagging fake news, 33 friends, 100 accepting/declining requests, 105 filtering searches, 255 finding, 252 finding on Instagram, 223 mutual friends, 255-256 searching for specific people, 253-254 searching on mobile app, 100 searching on website, 102-104 sending requests, 103 unfollowing, 106 unfriending, 106 viewing photos/videos, 115, 117, 120 groups browsing for, 127-128 closed, 128 defined, 125 finding friends in, 256-257 joining, 127-128 leaving, 133-134 notifications, 132-133 posting to, 131

public, 128 reading posts, 130 reconnecting with friends, 134 replying to posts, 130 searching for, 126-127 viewing members, 131-132 viewing pages, 129-130 interface updates, 91 Messenger app, 113 mobile app, 84 navigating Android app, 88, 91 iPad app, 95, 97 iPhone app, 91, 94 web browser, 94, 98-99 News Feed, 106 liking/commenting on status updates, 108-109 photos, viewing, 116-117 sharing status updates, 109 status updates, viewing, 107 videos, viewing, 117-118 web page links, viewing, 108 pages, 137 personal information usage, 58, 66-67 photos downloading, 121 in friends albums, 119-120 in News Feed, 116-117 restricting tag suggestions, 145-146 sharing from friends, 120 sharing from mobile phone, 122-123

privacy settings configuring, 141-145 face recognition, 145-146 restricting tag suggestions, 145-146 viewing and managing, 149-150 what is tracked, 139-141 reasons to use, [74](#page-23-0)[-75](#page-24-0) reporting posts, 33 spoofed accounts, 62 Russian interference in 2016 U.S. presidential election, 28-29 signing in, 85-86 signing out, 87 as social network, [70](#page-19-0) status updates location tagging, 111 posting, 110-111 web page links in, 112 usage statistics, 88 videos in News Feed, 117-118 sharing from friends, 120 sharing from mobile phone, 122-123 from Vimeo, 118 from YouTube, 118 face recognition settings (Facebook), 145-146 FaceTime, 249 fact-checking with Media Bias/Fact Check, 32 with Snopes, 31-32 with This Week in Fake News, 35 facts, fake news versus, 29, 32

fake news avoiding spreading, 33-34 examples of, 17-18 facts versus, 29, 32 medical news example, 18-19 Pizzagate example, 17-18 reasons for believing, 19-20 recognizing, 20-21, 29 checking sources, 30 Facebook flagging, 33 fact-checking with Media Bias/Fact Check, 32 fact-checking with Snopes, 31-32 fact-checking with This Week in Fake News, 35 political misdirection, 29, 32 trusting instincts, 31 Russian interference in 2016 U.S. presidential election, 28-29 spreading, 16-17 false information avoiding spreading, 33-34 examples of, 17-18 medical news example, 18-19 Pizzagate example, 17-18 reasons for believing, 19-20 recognizing, 29 checking sources, 30 Facebook flagging, 33 fact-checking with Media Bias/Fact Check, 32 fact-checking with Snopes, 31-32

fact-checking with This Week in Fake News, 35 political misdirection, 29, 32 trusting instincts, 31 reliability of news media, 24-25 Russian interference in 2016 U.S. presidential election, 28-29 spreading, 16-17 types of alternative facts, 21 biased news, 23-24 conspiracy theories, 22 fake news, 20-21 opinions, 25-26 propaganda, 22-23 satire, 27 feed, 38 filtering friend searches, 255 Find Friends button (Facebook), 99 finding. See also searches contacts on Instagram, 224-225 friends, 251 Facebook, 252 Facebook, on Instagram, 223 filtering by location, school, workplace, 255 in Facebook groups, 256-257 LinkedIn, 252 message boards, 252 searching for specific people, 253-254 via mutual friends, 255-256

Instagram **277**

websites for information, 257-258 message boards, 235-236 flagging fake news on Facebook, 33 flame wars, 47 Flickr, 8, 263 following boards (Pinterest), 194 on Twitter, 159 accepting recommendations, 160 from contacts list, 161-162 searching for users and organizations, 162 users (Pinterest), 195 forums, 7. See also message boards Fotki, 263 frequency of posts, 41 friend requests accepting/declining, 61, 105 counting, 100 sending, 103 spoofed accounts, 62 Friend Requests button (Facebook), 99 friends finding, 251 on Facebook, 252 in Facebook groups, 256-257 filtering by location, school, workplace, 255 on Instagram, 223 on LinkedIn, 252 on message boards, 252

via mutual friends, 255-256 searching for specific people, 253-254 websites for information, 257-258 unfriending, 62, 106 friends (Facebook), 100 photos downloading, 121 sharing, 120 viewing, 115, 117, 120 reconnecting via groups, 134 searching on mobile app, 100 on website, 102-104 unfollowing, 106 unfriending, 62, 106 videos sharing, 120 viewing, 115, 117, 120 Friendster, 8, 11

## **G**

games, safety and, 63 going viral, 16 Goodreads, 266 group calls (Skype), 248 groups defined, 7 Facebook browsing for, 127-128 closed, 128 defined, 125 finding friends in, 256-257 joining, 127-128 leaving, 133-134

notifications, 132-133 posting to, 131 public, 128 reading posts, 130 reconnecting with friends, 134 replying to posts, 130 searching for, 126-127 viewing members, 131-132 viewing pages, 129-130 LinkedIn joining, 214 participating in, 215

## **H**

handles (Twitter), 159 Hannity, Sean, 26 harassment, 59 hashtags (#) in tweets, 160, 170 history of social media, 7-9 hoaxes, avoiding posting, 49-50 Home button (Facebook), 99 home page (Facebook), sidebar menus, 98

identity theft, 58 Instagram, 9, 219-220 contacts, finding, 224-225 downloading app, 220 Facebook friends, finding, 223 installing app, 220 links to other social media, 221-222

**I**

as media sharing network, [71](#page-20-0) photos shooting and sharing, 226-228 square photos, 226 stories, 228 viewing, 225 profile, editing, 220-221 reasons to use, [79](#page-28-0)[-80](#page-29-0) videos shooting and sharing, 229-231 viewing, 225 installing

Instagram app, 220 Pinterest Browser Button, 184

interface updates to social media, 91 Intro section (LinkedIn

profile), editing, 203-204 iPad app for Facebook, 95,

97 iPhone app for Facebook, 91, 94

iVillage, 7

#### **J–K**

jobs, searching on LinkedIn, 216 joining conversations, 52-53 Facebook groups, 127-128 LinkedIn groups, 215

keywords, searching pins, 193 Kik Messenger, 265

#### landscape mode (iPad app), Facebook in, 95 leaving Facebook groups, 133-134 left side menu (Facebook), 98 length of posts, 38 lies, recognizing, 21 lightboxes, 116 liking status updates (Facebook), 108-109 LinkedIn, 9 account creation, 200-201 business contacts, finding, 253 connections, 207 accepting LinkedIn recommendations, 208 finding co-workers and classmates, 210-211 searching email contacts, 209 cost of, 199 groups joining, 214 participating in, 215 jobs, searching for, 216 messages deleting, 212 reading and replying, 211-212 sending, 212-213 profile adding photo, 204-205 adding sections, 204 editing Intro section, 203-204 sections of, 202

**L**

purpose of, 199, 207 reasons to use, [76](#page-25-0)[-77](#page-26-0) signing in, 201 as social network, [70](#page-19-0) status updates, posting, 213 linking Instagram with social media accounts, 221-222 links Facebook posting, 112 viewing, 108 in tweets, 168 LiveJournal, 266 local Facebook pages, 136 location avoiding posting, 49, 59 tagging in status updates (Facebook), 111 in tweets, 173-174 logging in. See signing in

## **M**

Maddow, Rachel, 26 malware anti-malware tools, 65 defined, 57-58 managing Facebook privacy settings, 149-150 Media Bias/Fact Check website, 32 media sharing networks, [70](#page-19-0)[-71](#page-20-0) Flickr, 263 Fotki, 263 Photobucket, 263 Snapchat, 263 TikTok, 263

navigating **279**

Vimeo, 263 YouTube, 264 medical news (fake news example), 18-19 members of Facebook groups, viewing, 131-132 men on Pinterest, 197 mentioning users in tweets, 169 menus, sidebar (Facebook), 98 message boards, 234 archived messages, 235 defined, [72](#page-21-0), 233-234 finding, 235-236 finding old friends, 252 moderated, 235 reading messages, 239-241 replying to messages, 241-243 suggested list of, 236-238 threads, 234-235 messages. See also posts; status updates Facebook, counting, 100 LinkedIn deleting, 212 reading and replying, 211-212 sending, 212-213 mobile-messaging apps, 267 threads, starting new, 241 Messages button (Facebook), 99 Messenger app, 113 microblogging services. See also Twitter defined, [71](#page-20-0), 153, 264 Tumblr, 264

microposts, 264 misinformation avoiding spreading, 33-34 examples of, 17-18 medical news example, 18-19 Pizzagate example, 17-18 reasons for believing, 19-20 recognizing, 29 checking sources, 30 Facebook flagging, 33 fact-checking with Media Bias/Fact Check, 32 fact-checking with Snopes, 31-32 fact-checking with This Week in Fake News, 35 political misdirection, 29, 32 trusting instincts, 31 reliability of news media, 24-25 Russian interference in 2016 U.S. presidential election, 28-29 spreading, 16-17 types of alternative facts, 21 biased news, 23-24 conspiracy theories, 22 fake news, 20-21 opinions, 25-26 propaganda, 22-23 satire, 27 mobile apps Facebook, 84 Android app, 88, 91 iPad app, 95, 97 iPhone app, 91, 94

Messenger app, 113 searching friends, 100 Instagram downloading, 220 installing, 220 messaging apps, 265 Pinterest navigating, 179 saving pins from web pages, 185-186 viewing pins, 181 Twitter, 154 account creation, 154 navigating, 156-157 posting from, 169 retweeting from, 175 mobile phone photos/ videos, sharing on Facebook, 122-123 moderated Facebook groups, 131 moderated message boards, 235 mutual friends on Facebook, 101 searching for, 255-256 MySpace, 8, 11

#### **N**

navigating Facebook Android app, 88, 91 iPad app, 95, 97 iPhone app, 91, 94 web browser, 94, 98-99 Pinterest from mobile app, 179 from website, 178-179

**Twitter** mobile app, 156-157 website, 158-159 negative attacks, avoiding, 47 News Feed (Facebook), 98, 106 defined, 38 photos, viewing, 116-117 status updates liking/commenting on, 108-109 sharing, 109 viewing, 107 videos, viewing, 117-118 web page links, viewing, 108 news media biased news, 23-24 facts versus fake news, 29, 32 opinions, 25-26 reliability of, 24-25 nostalgia in Facebook groups, 134 Notifications button (Facebook), 99 notifications for Facebook groups, 132-133

## **O**

The Onion, 27 online articles, comment sections in, 233, 238-239 online message boards, [72](#page-21-0) online stalking, 59 opinions, recognizing, 25-26 organic posts, promoted posts versus, 137

#### **P**

pages (Facebook) groups reading posts, 130 replying to posts, 130 viewing, 129-130 promoted versus organic posts, 137 searching for, 135-136 viewing, 136 parody, recognizing, 27 passwords different per account, 65 security, 85 strength of, 64 permission for posting photos, 50-51 personal information avoiding sharing, 47-48, 61 Facebook usage of, 58, 66-67 privacy of, 65-66 phone. See mobile phone phone calls. See video chatting Photobucket, 8, 263 photos Facebook downloading, 121 in friends' albums, 119-120 in News Feed, 116-117 restricting tag suggestions, 145-146 sharing from friends, 120 sharing from mobile phone, 122-123

viewing friends' photos, 115, 117, 120 Instagram shooting and sharing, 226-228 square photos, 226 stories, 228 viewing, 225 LinkedIn profile, adding, 204-205 permission from subjects, 50-51 posting in tweets, 171-173 in posts, 40-41 sharing, 7 subjects to avoid, 45 tagging others, 55 photostreams, 263 physical stalking, 59 pins browsing by category, 192 defined, 177 prohibited from pinning, 184 saving from Pinterest site, 182 from web page on computer, 183-184 from web page on phone, 185-186 searching by keyword, 193 viewing, 188 in mobile app, 181 on website, 180 Pinterest, 9, 177-178 account creation, 178 boards, 178 creating, 187 searching and following, 194

Qzone **281**

unfollowing, 196 viewing, 188 Browser Button, installing, 184 as media sharing network, [71](#page-20-0) mobile app, navigating, 179 pins, 177 browsing by category, 192 prohibited from pinning, 184 saving from Pinterest site, 182 saving from web page on computer, 183-184 saving from web page on phone, 185-186 searching by keyword, 193 viewing, 188 viewing in mobile app, 18` viewing on website, 180 reasons to use, [75](#page-24-0)[-76](#page-25-0) users men and women, 197 searching and following, 195 website, navigating, 178-179 Pizzagate (fake news example), 17-18 political misdirection, recognizing, 29, 32 portrait mode (iPad app), Facebook in, 95 posting to message boards, 241 status updates (Facebook), 110-111

tweets location in, 173-174 from mobile app, 169 photos/videos in, 171-173 from website, 168 web page links (Facebook), 112 posts. See also status updates audience, 46 defined, 4, 38 Facebook group pages posting to, 131 reading, 130 replying to, 130 LinkedIn, 213 photos in, 40-41 promoted versus organic, 137 reporting, 33 sharing others' posts, 53-54 videos in, 41 writing, 37 acronyms, 39 all caps, 39 content, 42-43 frequency, 41 learning from others, 46 length, 38 style, 39 subjects to avoid, 44-51 privacy of contact lists, 63 personal information, 65-66 Facebook usage of, 58, 66-67

privacy settings configuring, 64 Facebook configuring, 141-145 face recognition, 145-146 restricting tag suggestions, 145-146 sharing photos/videos, 120 viewing and managing, 149-150 what is tracked, 139-141 passwords, 64-65 private communications, 6 Prodigy, 7 profiles Instagram, editing, 220-221 LinkedIn Intro section, editing, 203-204 photos, adding, 204-205 sections, 202 sections, adding, 204 promoted posts, organic posts versus, 137 propaganda, recognizing, 22-23 public Facebook groups, 128 public posts, 6

## **Q–R**

Quick Help (question mark) icon (Facebook), 99 Qzone, 262

reading LinkedIn messages, 211-212 message board messages, 239-241 posts on Facebook group pages, 130 recommendations, accepting LinkedIn, 208 Twitter, 160 reconnecting with friends in Facebook groups, 134 Reddit, [72](#page-21-0), 262 reliability of news media, 24-25 replying to LinkedIn messages, 211-212 message board messages, 239-241 posts on Facebook group pages, 130 tweets, 165 reporting posts, 33 spoofed accounts, 62 requests. See friend requests restricting tag suggestions, 145-146 retweeting defined, 53, 174 from mobile app, 175 from website, 174 robbery, 59 rumors, avoiding posting, 49-50 Russian interference in 2016 U.S. presidential election, 28-29

#### **S**

safety, 57 click farms, 60 contact lists, privacy of, 63 cyberbullying, 59 friend requests accepting, 61 spoofed accounts, 62 unfriending people, 62 harassment, 59 identity theft, 58 malware, 57-58 anti-malware tools, 65 personal information, 47-48 avoiding sharing, 61 Facebook usage of, 58, 66-67 privacy of, 65-66 privacy settings configuring, 64 passwords, 64-65 robbery, 59 security settings configuring, 64 passwords, 64-65 social games, 63 spam, 58 spyware, 58 stalking, 59 third-party applications, 63 unfriending, 62 viruses, 57-58 satire, recognizing, 27 saving pins from Pinterest site, 182 from web page on computer, 183-184 from web page on phone, 185-186

Search box (Facebook), 98 searches boards (Pinterest), 194 celebrity Facebook pages, 135-136 company Facebook pages, 135-136 co-workers and classmates on LinkedIn, 210-211 email contacts in LinkedIn, 209 Facebook groups, 126-127 filtering by location, school, workplace, 255 friends (Facebook) on mobile app, 100 on website, 102-104 for jobs on LinkedIn, 216 for LinkedIn groups, 214 for mutual friends, 255-256 for pins, 193 for specific people, 235-254 Twitter for users and organizations to follow, 162 users (Pinterest), 195 security Facebook account settings, configuring, 147 location tagging, 111 passwords, 64-65, 85 settings, configuring, 64 selecting social media, [73](#page-22-0) Facebook, [74](#page-23-0)[-75](#page-24-0) Instagram, [79](#page-28-0)[-80](#page-29-0) LinkedIn, [76](#page-25-0)[-77](#page-26-0) Pinterest, [75](#page-24-0)[-76](#page-25-0) Twitter, [78](#page-27-0)[-79](#page-28-0)

status updates **283**

sending Facebook friend requests, 103 LinkedIn messages, 212-213 sensitive information, avoiding posting, 51 settings (Facebook), 99 Sevareid, Eric, 25 sharing media-sharing services Flickr, 263 Fotki, 263 Photobucket, 263 Snapchat, 263 TikTok, 263 Vimeo, 263 YouTube, 264 photos, 7 from Facebook friends, 120 on Instagram, 226-228 from mobile phone, 122-123 posts from others, 53-54 status updates (Facebook), 109 videos, 7 from Facebook friends, 120 on Instagram, 229-231 from mobile phone, 122-123 shooting photos on Instagram, 226-228 videos on Instagram, 229-231 sidebar menus (Facebook), 98

signing in to Facebook, 85-86 to LinkedIn, 201 to Pinterest, 178 to Twitter from mobile app, 154 from website, 155 signing out of Facebook, 87 signing up. See accounts Sina Weibo, 262 Skype, 244 calling with, 246-248 contacts, adding, 245-246 group calls, 248 smartphone. See mobile phone Snapchat, 264 Snopes, 31-32 social games, safety and, 63 social media audience for, 9-11 communication via, 5-6 community building with, 6-7 defined, 4 history of, 7-9 interface updates, 91 links with Instagram account, 221-222 reasons for using, 11-13 selecting, [73](#page-22-0) Facebook, [74](#page-23-0)[-75](#page-24-0) Instagram, [79](#page-28-0)[-80](#page-29-0) LinkedIn, [76](#page-25-0)[-77](#page-26-0) Pinterest, [75](#page-24-0)[-76](#page-25-0) Twitter, [78](#page-27-0)[-79](#page-28-0) types of, [69](#page-18-0) media sharing networks, [70](#page-19-0)[-71](#page-20-0) microblogging services, [71](#page-20-0)

online message boards/ comment sections, [72](#page-21-0) social networks, [70](#page-19-0) The Social Network (film), 8 social networks ASKfm, 262 Badoo, 262 defined, [70](#page-19-0) Qzone, 262 Reddit, 262 Sina Weibo, 262 VKontakte, 262 social websites BlackPlanet, 266 Care2, 266 CaringBridge, 266 DeviantArt, 266 Goodreads, 266 LiveJournal, 266 Tagged, 266 sources of news, checking, 30 spam, 58 specific people searching for, 253-254 websites for finding, 258-259 spoofed accounts, 62 spreading fake news, avoiding, 33-34 spyware, 58 square photos in Instagram, 226 stalking, 59 status updates. See also posts defined, 4, 38

**284** INDEX status updates

Facebook liking/commenting on, 108-109 location tagging, 111 posting, 110-111 sharing, 109 viewing, 107 web page links in, 112 LinkedIn, posting, 213 stories (Instagram), 228 style of posts, 39 subjects to avoid in posts, 44-51 subreddits, 262

#### **T**

Tagged, 266 tagging defined, 145 photos, 55 restricting suggestions, 145-146 text messaging Kik Messenger, 265 Viber, 265 WeChat, 265 WhatsApp, 265 third-party applications, 63 This Week in Fake News blog, 35 threads defined, [72](#page-21-0) message boards, 234-235 starting new, 241 TikTok, 263 toolbar (Facebook), 98 trolling, 52 Tumblr, [71](#page-20-0), 264

tweets defined, 38, [78](#page-27-0), 167 hashtags in, 170 links in, 168 mentioning others in, 169 posting location in, 173-174 from mobile app, 169 photos/videos in, 171-173 from website, 168 replying, 165 retweeting, 174 from mobile app, 175 from website, 174 viewing, 163-165 Twitter, 9, 264 account creation, 154 in mobile app, 154 on website, 155 celebrities on, [78](#page-27-0) demographics, 10 following others, 159 accepting recommendations, 160 from contacts list, 161-162 searching for users and organizations, 162 handles, 159 as microblogging service, [71](#page-20-0), 153 mobile app, 154 navigating, 156-157 reasons to use, [78](#page-27-0)[-79](#page-28-0) tweets hashtags in, 170 links in, 168 location in, 173-174 mentioning others in, 169

photos/videos in, 171-173 posting from mobile app, 169 posting from website, 168 replying, 165 retweeting, 174-175 viewing, 163-165 unfollowing users, 163 website hashtag (#) icon, 160 navigating, 158-159

#### **U**

unfollowing boards (Pinterest), 196 friends (Facebook), 106 on Twitter, 163 unfriending defined, 62 friends (Facebook), 106 unintended consequences, 33 urban legends, avoiding posting, 49-50 URLs, checking news sources, 30 U.S. presidential election (2016), Russian interference in, 28-29

## **V**

Viber, 265 video chatting, 243-244 Apple FaceTime, 249 defined, 7

Skype, 245 adding contacts, 245-246 calling with, 246-248 group calls, 248 webcams, 244 videos Facebook in News Feed, 117-118 sharing from friends, 120 sharing from mobile phone, 122-123 viewing friends' videos, 115, 117, 120 Instagram shooting and sharing, 229-231 viewing, 225 posting in tweets, 171-173 in posts, 41 sharing, 7 Vimeo in Facebook, 118 YouTube in Facebook, 118 viewing boards (Pinterest), 188 celebrity pages (Facebook), 136 company pages (Facebook), 136 group members (Facebook), 131-132 group pages (Facebook), 129-130 privacy settings (Facebook), 149-150 messages (LinkedIn), 211-212 photos Facebook friends, 115, 117, 120 in friends' albums, 119-120

on Instagram, 225 in News Feed, 116-117 pins (Pinterest), 188 in mobile app, 181 on website, 180 status updates (Facebook), 107 tweets, 163-165 videos Facebook friends, 115, 117, 120 on Instagram, 225 in News Feed, 117-118 web page links (Facebook), 108 Vimeo, 263 in Facebook, 118 viral, 16 viruses, 57-58 VKontakte, 262

#### **W**

web browsers, Facebook in, 94, 98-99 web page links (Facebook) posting, 112 viewing, 108 web pages, saving pins from on computer, 183-184 on phone, 185-186 webcams, 244 websites checking news sources, 30 Facebook, searching friends, 102-104 for finding specific people, 257-258

Pinterest navigating, 178-179 viewing pins, 180 social BlackPlanet, 266 Care2, 266 CaringBridge, 266 DeviantArt, 266 Goodreads, 266 LiveJournal, 266 Tagged, 266 Twitter account creation, 155 hashtag (#) icon, 160 navigating, 158-159 posting from, 168 retweeting from, 174 WeChat, 265 WhatsApp, 265 women on Pinterest, 197 writing LinkedIn messages, 212-213 posts, 37 acronyms, 39 all caps, 39 content, 42-43 frequency, 41 learning from others, 46 length, 38 style, 39 subjects to avoid, 44-51

#### **X–Y–Z**

YouTube, 264 in Facebook, 118 as media sharing network, [71](#page-20-0)

Zuckerberg, Mark, 88